## **GeoGebra**

- Les disciplines - Mathématiques - Archives - Geogebra -

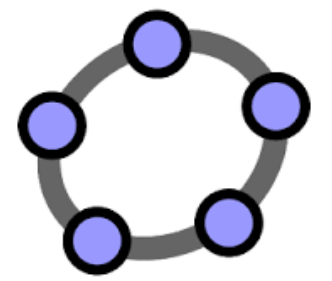

Date de mise en ligne : mardi 17 septembre 2019

**Copyright © Collège Asa Paulini - Tous droits réservés**

Le logiciel GeoGebra permet aux élèves de collège et de lycée d'utiliser la géométrie dynamique, le tableur, le traceur de courbes, ou encore le calcul formel. Ils peuvent par exemple représenter un modèle, effectuer des lectures, calculer, ou encore conjecturer un résultat.

Fiche d'aide pour utiliser GeoGebra.

Fiche d'aide pour utiliser un tableur (dont celui de Geogebra)

Pour utiliser GeoGebra en ligne : https://app.geogebra.org

Pour télécharger GeoGebra gratuitement : http://www.geogebra.org/download